The purpose of models is not to fit the data but to sharpen the questions. Samuel Karlin.

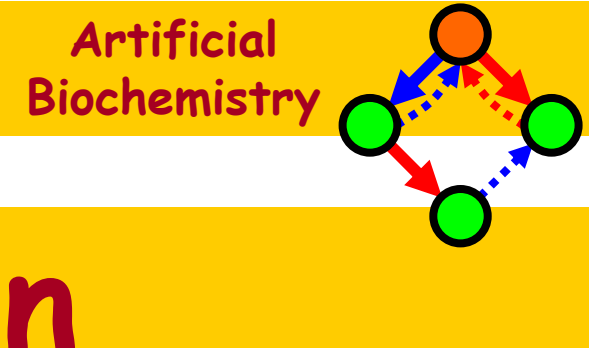

# Complexation

# Luca Cardelli

### Microsoft Research

### The Microsoft Research - University of Trento **Centre for Computational and Systems Biology**

Trento, 2006-05-22..26

www.luca.demon.co.uk/ArtificialBiochemistry.htm

## Complexation in Biochemistry

- Complexation
	- Proteins form complexes
	- Enzymes work by complexation
	- Biological machines are often made of complexes of dozens of proteins

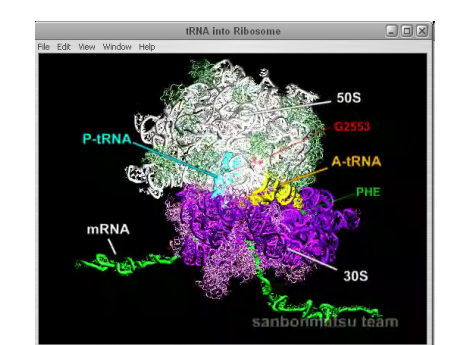

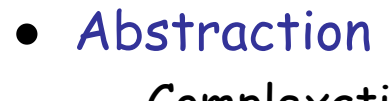

– Complexation is a fundamental modeling abstraction

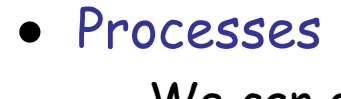

- We can easily handle phosphorylation(state) and solutions(composition)
- But there is no complexation in process algebra
- How are we going to make "processes stick together"(so they each have their *local state*)

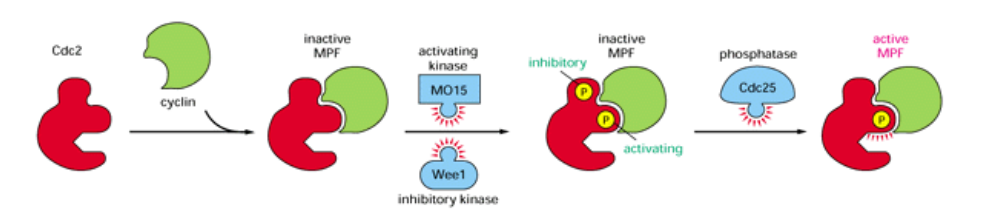

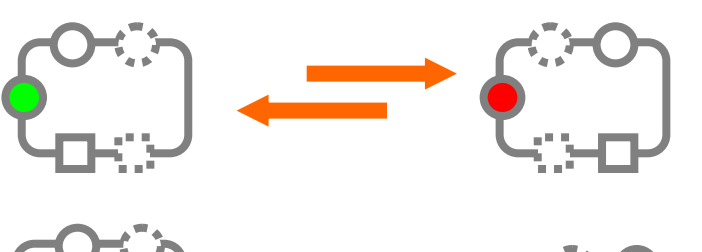

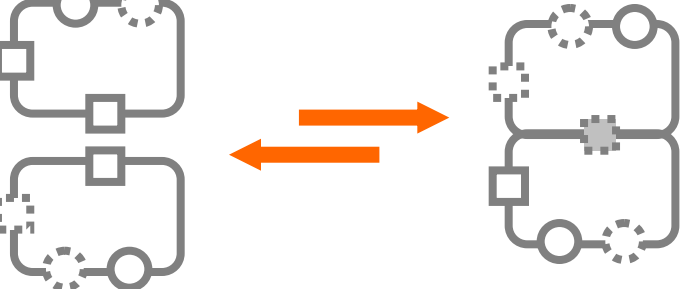

Luca Cardelli -uca Cardell

# Encapsulating Interaction

## Decay = Private Interaction

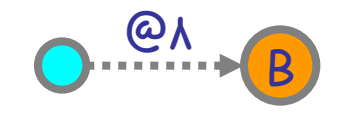

### $@A$ ; $B = new @A (!a | ?a; B)$  anot occurring

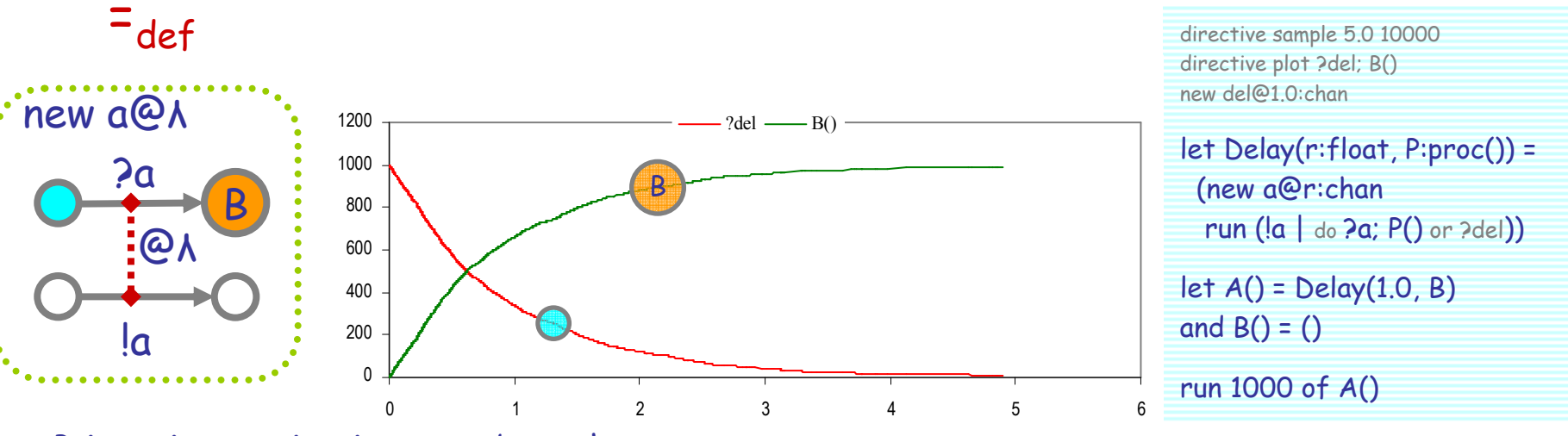

Private interaction, in mass, obeys the same  $Delay(r, P) = delay@r; P$ exponential decay law as degradation. (Because each private interaction is a single event

sampled from an exponential distribution.)

### Graphical Notation: bound output

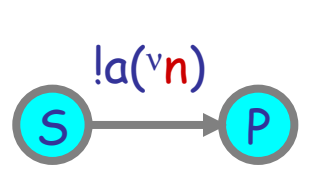

The  $v$  in front of  $\bm{n}$  indicates that this is a new n that is being sent as output. That **n** is a *binding occurrence* (since the *new* is a binder) and may be colored red as such.

2006-05-26

# Shared Private Interaction

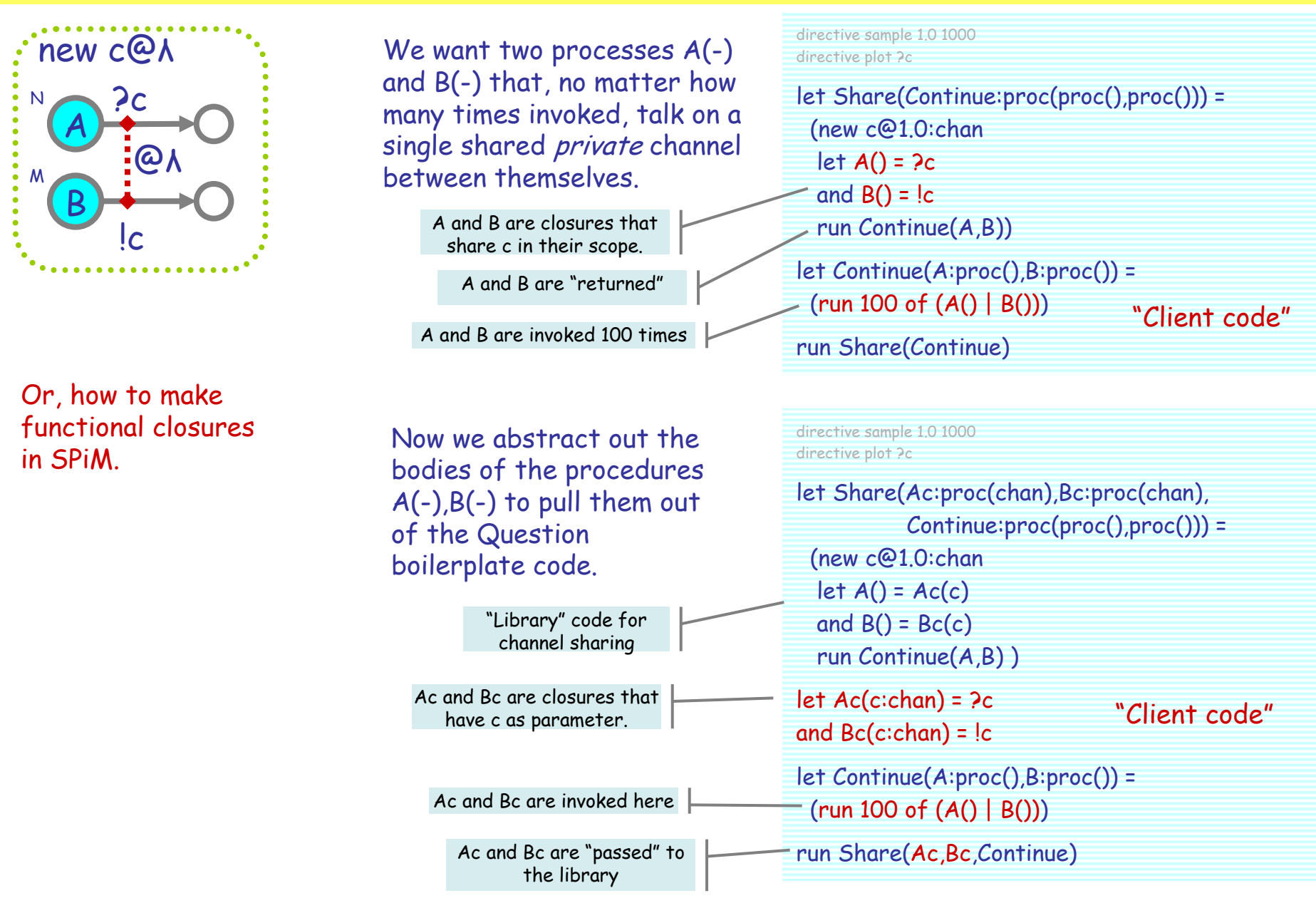

Luca Cardelli Cardell 5

2006-05-26

## Fast Decay as Shared Private Interaction

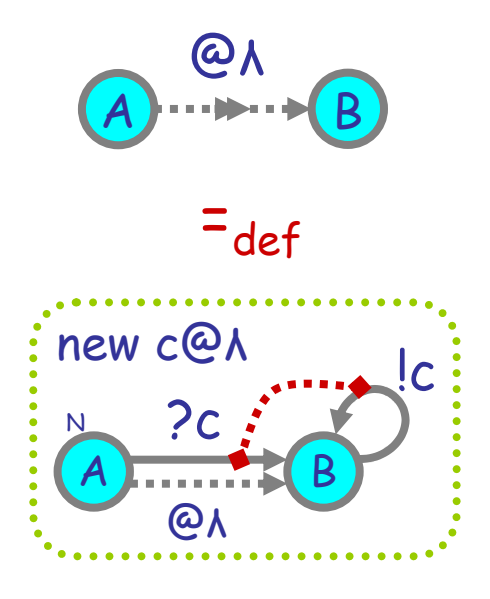

Here we want to define a fast decay A->B process, and only *later* decide how many copies of A there should be; note that all those copies must share the same private channel.

#### directive sample 0.1 1000

directive plot Ac() let Share(Ac:proc(chan), Continue:proc(proc())) =(new c@1.0:chan $let P() = Ac(c)$ run Continue(P) )let Ac(c:chan) = do delay@1.0;Bc(c) or ?c;Bc(c)and  $Bc(cichan) = |c;Bc(c)|$ let Continue(A:proc()) =(run 1000 of A())

run Share(Ac,Continue)

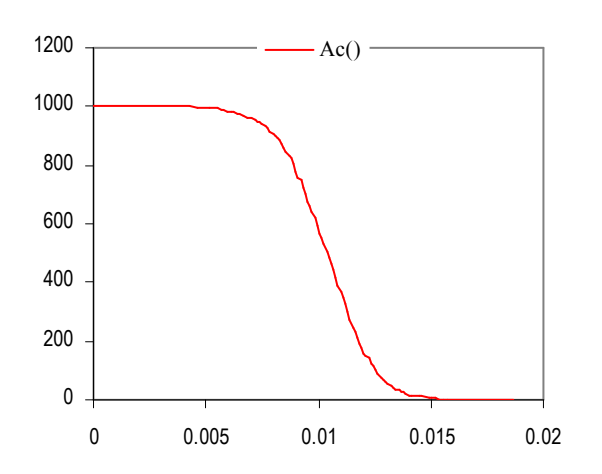

2006-05-26

 processes must share the same private c! Because the Bs collectively help drive the fast decay.

All N fast decay

# ComplexationModeling Techniques

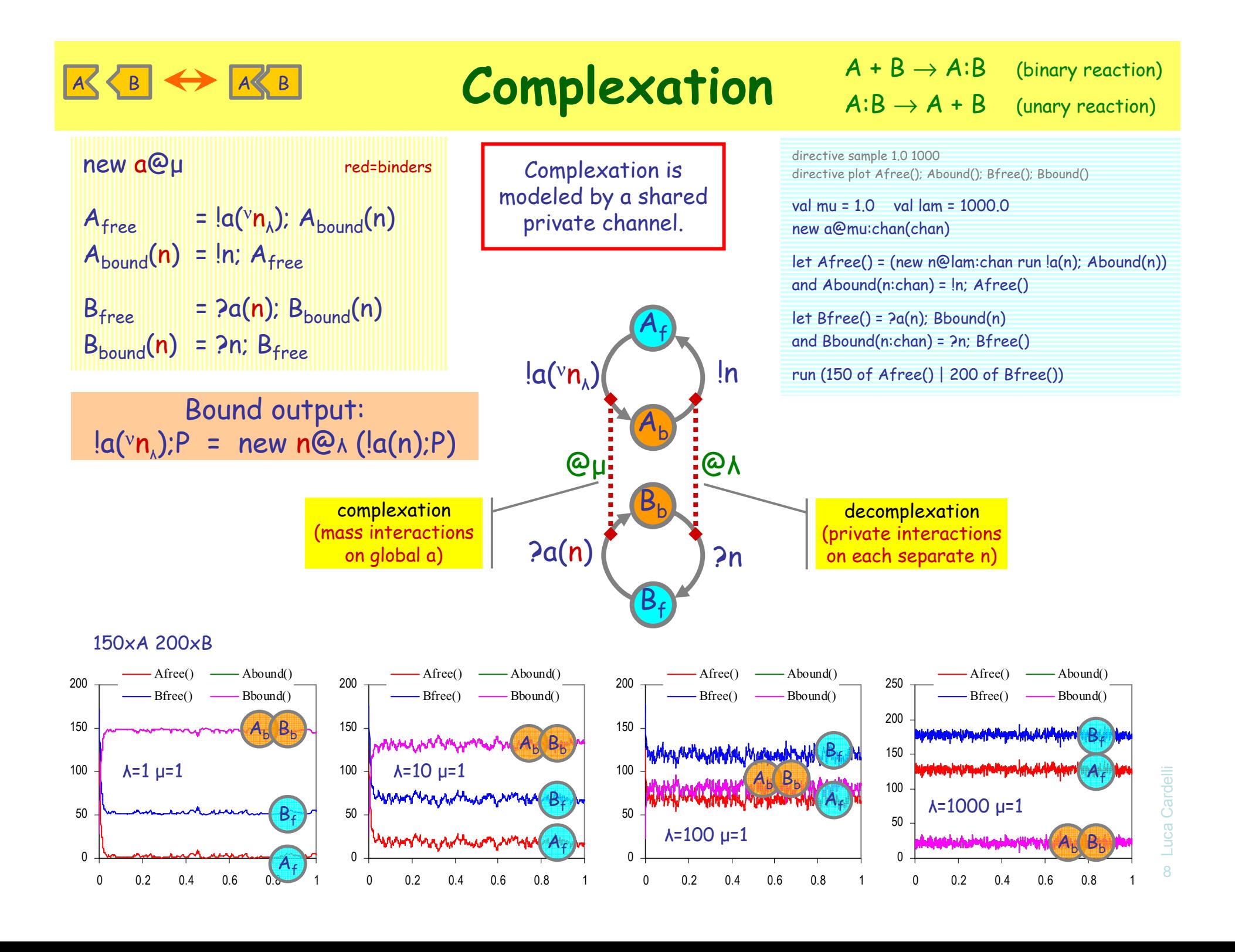

## Complexation: π-reductions

new a@µ  
\n
$$
A_{free} = |a(^{v}n_{A}); A_{bound}(n)
$$
\n
$$
A_{bound}(n) = \ln; A_{free}
$$
\n
$$
B_{free} = 2a(n); B_{bound}(n)
$$
\n
$$
B_{bound}(n) = 2n; B_{free}
$$
\n
$$
A_{free} | B_{free}
$$
\n
$$
= |a(^{v}n_{A}); A_{bound}(n) | 2a(n); B_{bound}(n)
$$
\n
$$
\Rightarrow new n@A (A_{bound}(n) | B_{bound}(n)) \leftarrow \text{complexed state}
$$
\n
$$
= new n@A (ln; A_{free} | 2n; B_{free}) \leftarrow \text{complexed state}
$$
\n
$$
= new n@A (ln; A_{free} | 2n; B_{free}) \leftarrow \text{connected by " fresh" n}
$$

 $\rightarrow$  A<sub>free</sub> | B<sub>free</sub>

← decomplexed state<br>forevious n is "forgott) (previous n is "forgotten")

#### Enzymes $ES \Leftrightarrow EX S \rightarrow EX P$

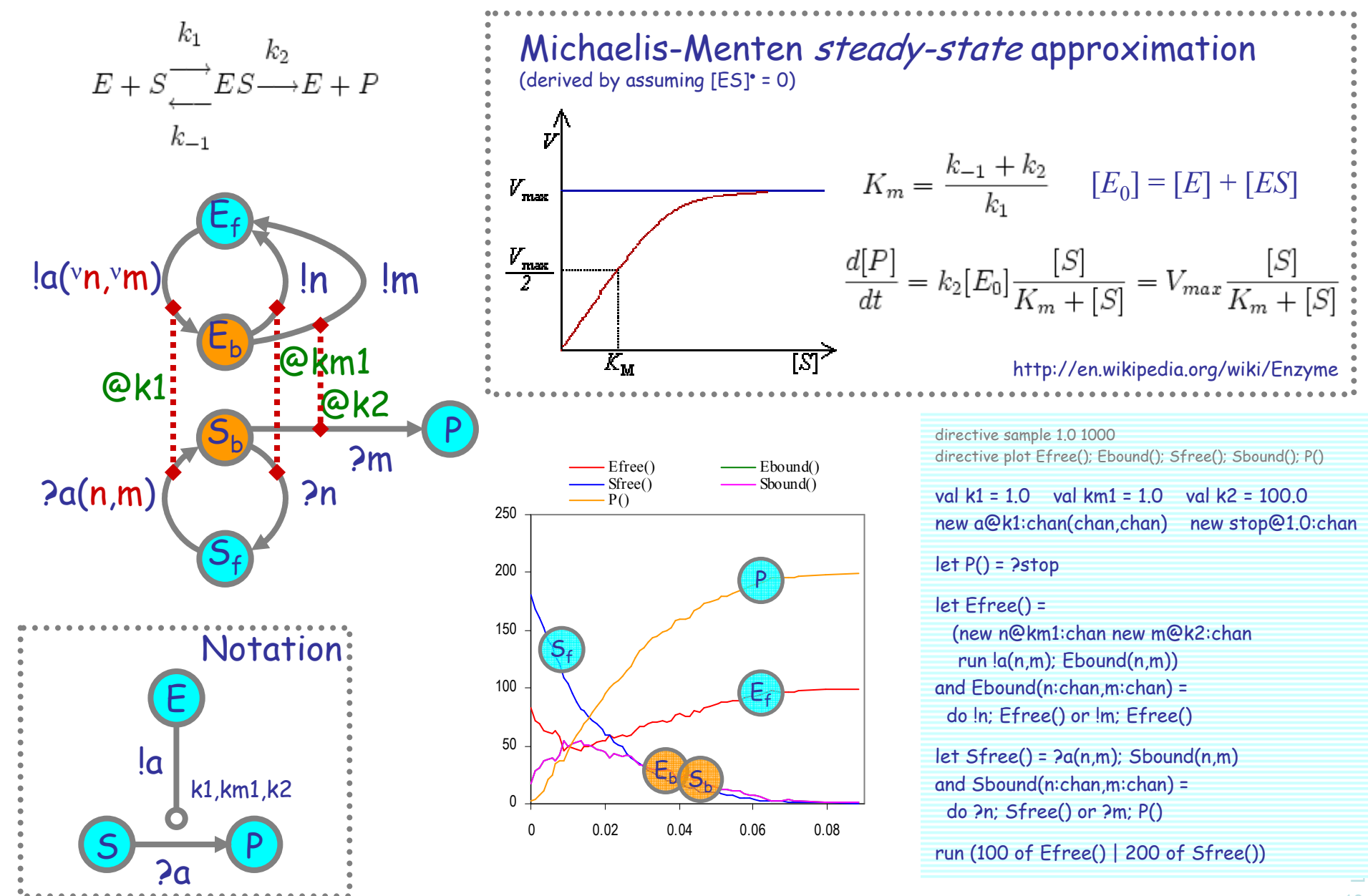

# Enzyme Equilibrium

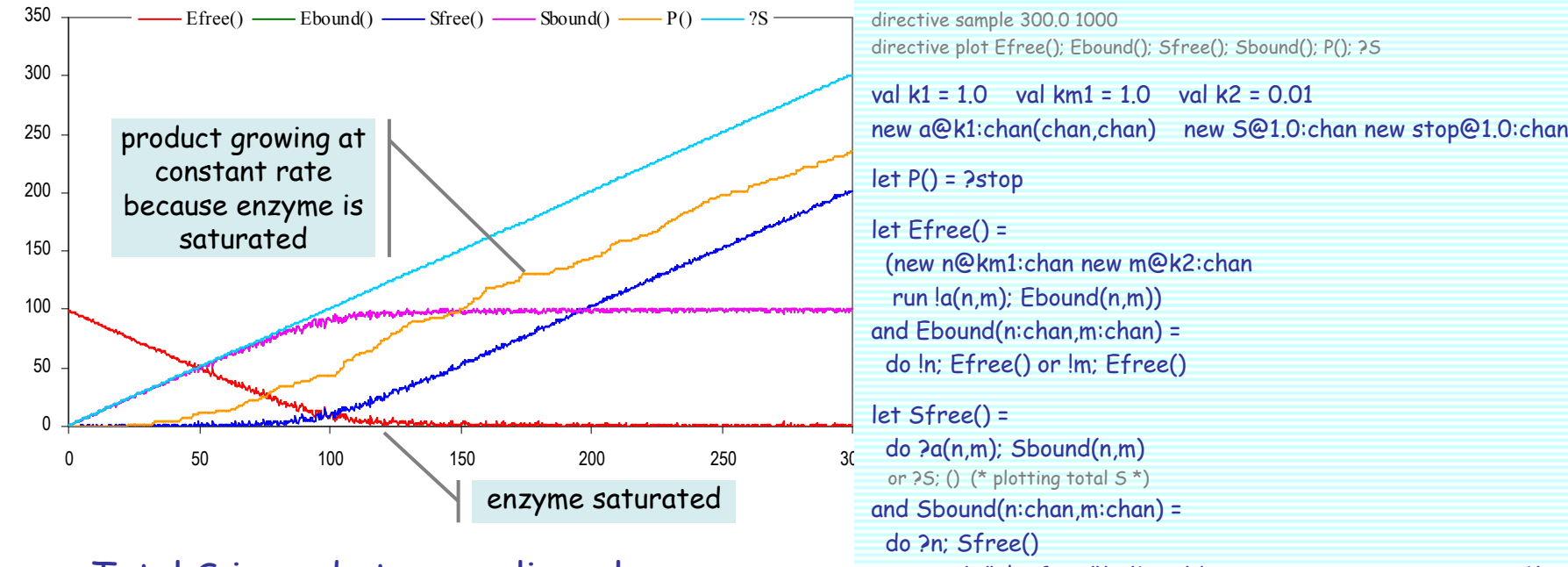

Total S is made to grow linearly. E gets saturated at t=100..150. After that, rate of production of P reaches a steady state.

Ebound is hidden behind Sbound in the plot because they are identical.

```
or ?m; (P() | Sfree()) (* Holding S concentration constant *)or ?S; () (* plotting total S*)
```
#### run 100 of Efree()

```
let clock(t:float, tick:chan) = (* sends a tick every t time *)(val ti = t/100.0 val d = 1.0/ti (* by 100-step erlang timers *)
 let step(n:int) = if n=0 then !tick; clock(t,tick) else delay@d; step(n-1)
  run step(100))
let S(p:proc(), tick:chan) = (p() | ?tick; S(p,tick))let raising(p:proc(), t:float) = (new tick:chan run (clock(t,tick) | S(p,tick)))
```

```
run raising(Sfree,1.0)
```
## Homodimerization

### new a@µ

A

 $\blacktriangleleft$ 

 $\blacktriangleleft$ 

A

#### red=binders

 $\mathsf{A}_{\mathsf{free}}$  $=$  ?a(n);  $A_{in}(n) + \frac{1}{a(vn_{\lambda})}$ ;  $A_{out}(n)$  $A_{in}(n)$  = ?n;  $A_{free}$  $A_{\text{out}}(n) = ln; A_{\text{free}}$ 

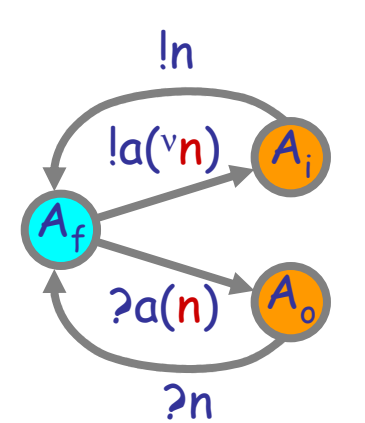

Homodimerization is symmetric complexation

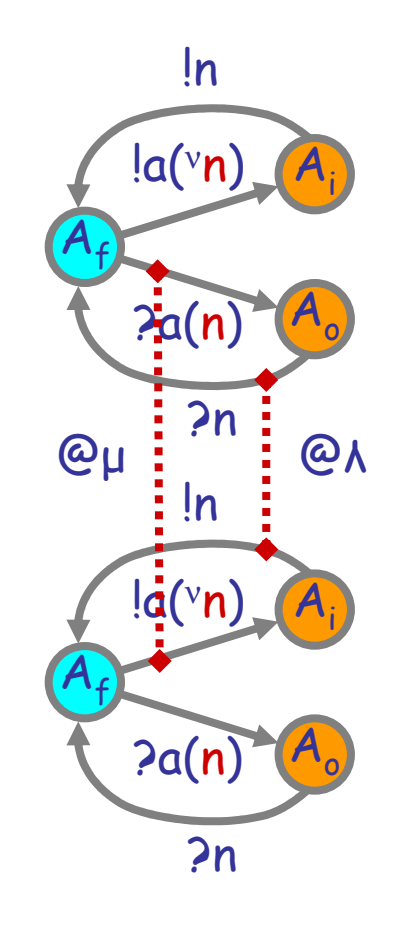

directive sample 0.005 10000 directive plot Afree(); ?Aboundnew Abound@1.0:chan

val  $mu = 1.0$  val lam = 1.0new a@mu:chan(chan)

let Afree() = (new n@lam:chan run do ?a(m); Ain(m) or  $la(n)$ ; Aout $(n)$ )

and Ain(n:chan) = do ?n; Afree() or ?Abound

and Aout(n:chan) = do !n; Afree() or ?Abound

run 1000 of Afree()

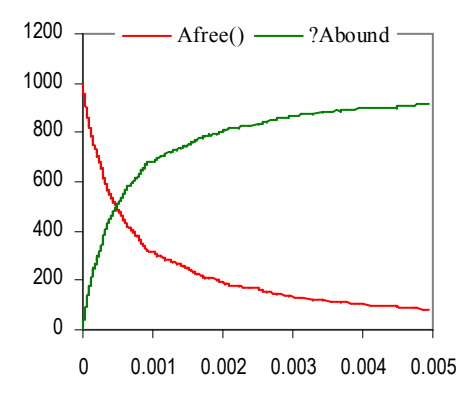

## Exercise (Open): Homotrimerization

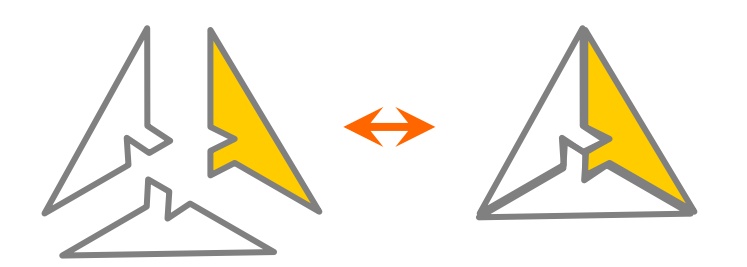

#### **KBO & KDB** Swap Complexation D $A \times D$  $B$

red=binders

### new b@µb new d@µd

- $A_{\text{B}}(nb) = \text{Id}(\text{vnd}_{\text{Ad}}); \text{lnb}; A_{\text{D}}(nd)$  $A_{D}$ (nd) =  $lb(^{v}nb_{Ab})$ ; !nd;  $A_{B}(nb)$
- Bfree = ?b(nb); BA(nb)
- $B_A(nb)$  = ?nb;  $B_{free}$

 $D_{free}$  = ?d(nd);  $D_{A}$ (nd)  $D_{\mathcal{A}}(\mathsf{nd})$  = ?nd;  $D_{\mathsf{free}}$ 

> ${\sf A_B}( {\sf nb} )$  :  ${\sf A}$  connected to  ${\sf B}$  via  ${\sf nb}$  $A^D_D$ (nd) : A connected to D via nd  $B_A(nb)$ : B connected to A via nb  $D_A(nd)$  : D connected to A via nd

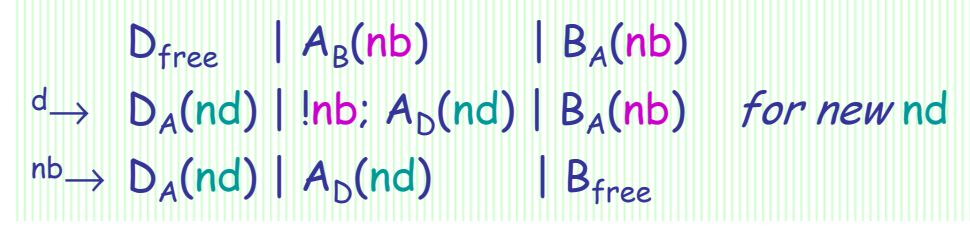

#### Swap Complexation $A \times B$ DD A A D  $\overline{B}$

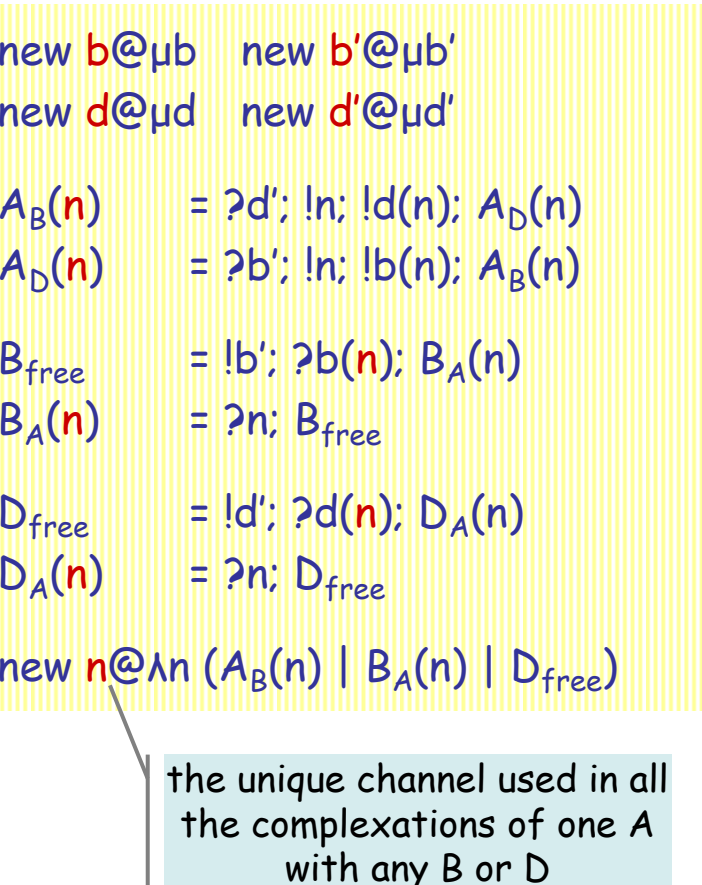

Idea: *reuse* a private channel, instead of always creating new ones. Needs a little handshake on d',b' channels to properly serialize the use of the private channel.

(Assumes that release rates of B and D are the same, or else assumes using different weighted actions on release)

This kind of technique is important, e.g., if one wants to have any chance of generating a *finite* CTMC.

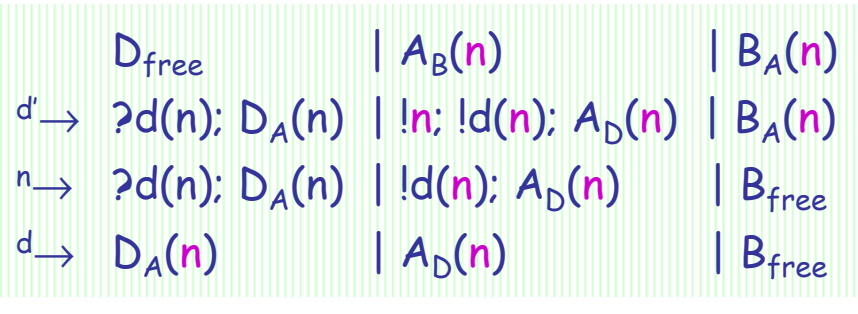

# $R$  B  $\overline{B}$   $\overline{C}$   $\overline{C}$   $\overline{D}$   $\overline{C}$   $\overline{C}$   $\overline{B}$  Recombination

### Idea: *reuse* the private channels!

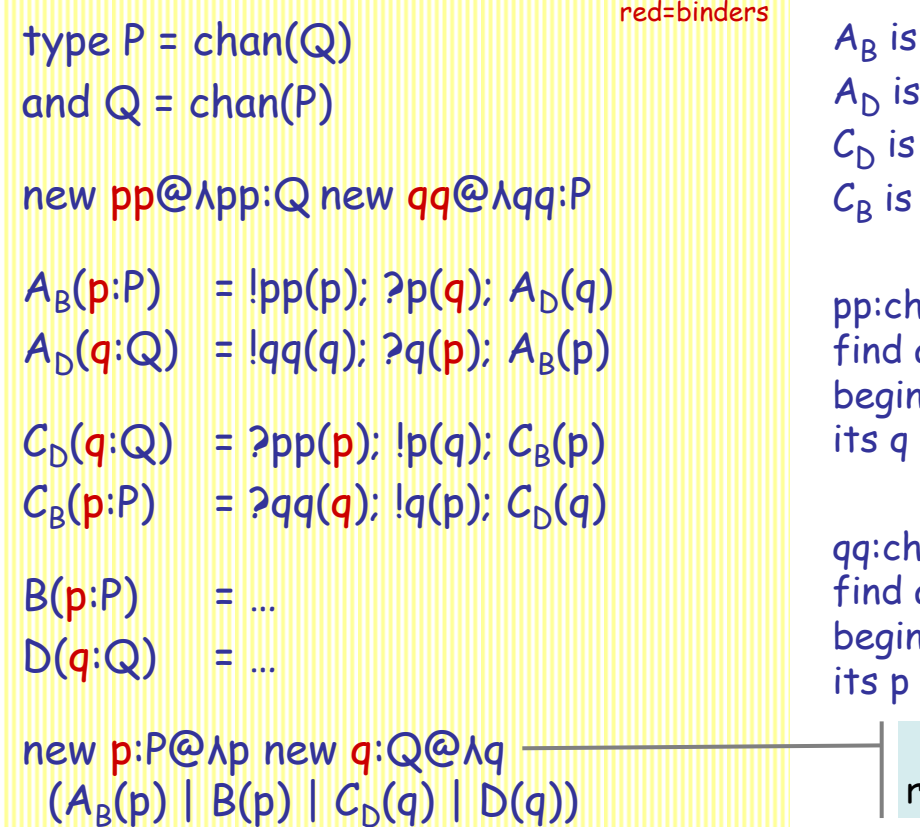

connected to B by a private p:P connected to  $D$  by a private  $q:Q$  $_\mathrm{D}$  is connected to D by a private q: $\mathrm{Q}$  $_{\mathsf{B}}$  is connected to B by a private p:P

pp:chan(P) is a global channel used by  $A_B$  to  $f_{\text{ind}}$  of the guan private channels with  $A$ find a  $C_{\mathsf{D}}$  to swap private channels with;  $A_{\mathsf{B}}$ <br>begins by offering its p op pp, then resoive as by offering its p on pp, then receives on p.

qq:chan(Q) is a global channel used by  $A_{\text{D}}$  to find a  $C$  to gwap private channels with: A find a  $\mathcal{C}_\mathsf{B}$  to swap private channels with;  $\mathcal{A}_\mathsf{D}$  begins by offering its q on qq, then receives on q.

the unique two channels reused on each recombination

 $A_B(p)$  |  $C_D(q)$  |  $B(p)$  |  $D(q)$  $PP \rightarrow$  ?p(q); A<sub>D</sub>(q) |  $!p(q)$ ; C<sub>B</sub>(p) | B(p) | D(q) (A gives p to C over pp)  $P \rightarrow A_D(q)$  |  $C_B(p)$  |  $B(p)$  |  $D(q)$  (C gives q to A over p)

## Swap Interaction and Molecule Identities

!?c(n, x).P | ?!c(y,m).Q  $\rightarrow$  P{x<-m} | Q{y<-n}  $^{red\text{-}binders}$ !?c(n,x).P = new p (!c(n,p); ?p(  $(p \text{ not in } P)$  $Pic(y,m).Q = 2c(y,p);$   $lp(m); Q$  (p not in Q) types: n:N, m:M, p:chan(M), c:chan(N,chan(M))

First, define the notion of swap interaction.

 $A_{\mathsf{id}}(a) = |?ab(a,b)|$ ; ...  $\mathsf{A}()$  =  $\mathsf{new}$  a@ $\mathsf{A}\ \mathsf{A}_{\mathsf{id}}(\mathsf{a})$  generating the identity

#### new ab@µ

$$
A_{free}(a) = |?ab(a,b); A_{bound}(a,b))
$$
  
\n
$$
A_{bound}(a,b) = |b; A_{free}(a)|
$$

$$
Bfree(b) = ?lab(a,b); Bbound(b,a)
$$
  
B<sub>bound</sub>(b,a) = ?b; B<sub>free</sub>(b)

A() = new a@1  $A_{free}$ (a) B() = new b@λ B<sub>free</sub>(b) Here is a different programming style, which scales up better to complex interactions.

 Each process is parameterized by its own molecule identity (its first parameter). The first thing that happens in an interaction is then typically a swap of identities over some public channel, by the above swap interaction.

After that, the identities are used as private channels for communication between the molecules; here is complexation/decomplexation rewritten in this style. (In this case, a is not actually used.)

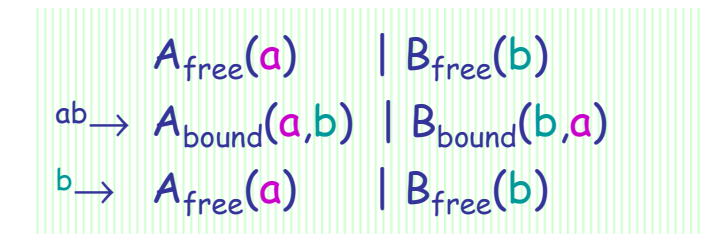

# $R$  B  $\overline{B}$   $\overline{C}$   $\overline{C}$   $\overline{D}$   $\overline{C}$   $\overline{C}$   $\overline{B}$  Recombination

red=binders

#### new cdnew cb

- $\mathsf{A}_{\mathsf{B}}($  $\mathsf{a},\mathsf{b}) = \mathsf{Plcd}((\mathsf{c},\mathsf{d}),(\mathsf{a},\mathsf{b}))$ ; lb $(\mathsf{c})$ ;  $\mathsf{A}_\mathsf{D}(\mathsf{a},\mathsf{d})$
- $A_D($  $a,d$ ) = ?! $cb((c,b),(a,d))$ ; ! $d(c)$ ;  $A_B(a,b)$
- $\mathcal{C}_{\mathsf{D}}(% \mathcal{C}_{\mathsf{D}}^{\prime\prime}(\mathcal{A})\mathcal{C}% }(\mathcal{C}_{\mathsf{D}}^{\prime\prime}\mathcal{C}% }(\mathcal{C}_{\mathsf{D}}^{\prime\prime}\mathcal{C}_{\mathsf{D}}^{\prime\prime}\mathcal{C}_{\mathsf{D}}^{\prime\prime}\mathcal{C}% }(\mathcal{C}_{\mathsf{D}}^{\prime\prime}\mathcal{C}% }(\mathcal{C}_{\mathsf{D}}^{\prime\prime}\mathcal{C}% }(\mathcal{C}_{\mathsf{D}}^{\prime\prime}\mathcal{C}_{\mathsf{D}}^{\prime\prime}\mathcal{C}_{\mathsf{D}}$  $c, d$ ) =  $!2cd((c,d),(a,b))$ ;  $!d(a)$ ;  $C_8(c,b)$
- CB(c,b) = !?cb((c,b),(a,d)); !b(a);  $C_{\mathsf{D}}(\mathsf{c},\mathsf{d})$
- $\mathsf{B}_\mathsf{A}$ ( b,a) = ?b(c);  $B_C(b,c)$
- $B<sub>c</sub>$ b,c) = ?b(a);  $B_A(b,a)$
- $D_{\mathcal{C}}(d,c) = 2d$ a); DA(d,a)
- $D_A($  $d,a$ ) = ? $d(c)$ ;  $D_c(d,c)$

```
AB() = new a,b (A_B(a,b) | B_A(b,a))\mathcal{C}\mathsf{D}() = new c,d (\mathcal{C}_{\mathsf{D}}(\mathsf{c},\mathsf{d}) \mid \mathsf{D}_{\mathcal{C}}(\mathsf{d},\mathsf{c}))AD() = new a,d (A_D(a,d) | D_A(d,a))CB() = new c,b (C_B(c,b) | B_C(b,c))
```
 $(AB() | CD() | AD() | CB())$ 

Best idea: use molecule identities. (Try instead generalizing the Swap example by reusing connections: it's hard, and it seems to lead to recursive channels!)

 $A_{\text{B}}(\text{a},\text{b})$  means "I am a connected to b" where a,b are molecule identities.

An A in state AB looks for a CD complex by communicating with a C in state CD over a public channel cd. Note "?!cd $((c,d),(a,b))$ "; it means that  $A_B$  and  $C_D$  start the recombination protocol by swapping their identities and all the other identities they know. Then  $\mathsf{lb}(\mathsf{c})$  means that  $\mathsf{B}_{\mathsf{A}}$ , through its molecule identity b, is told to disconnect (from A) and to reconnect to c.

B and D have a more passive role; they are just being told how to reconnect over their molecule identities.

a:chan; c:chan; b:chan(chan); d:chan(chan)recomb intitiation rates are attached to cd,cbrecomb dissociation rates are attached to b,d

N.B. it would be trivial to treat this as an X+Y=Z+W reaction, but the idea here is that each of A,B,C,D is not an isolated molecule, but may be attached to other things, e.g. it may be part of a polymer; those connections, and the identities of A,B,C,D should be preserved by the recombination.

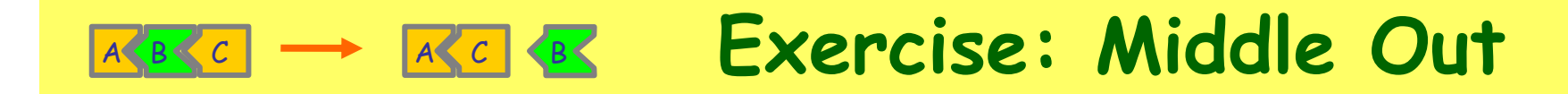

# Polymerization

2006-05-26

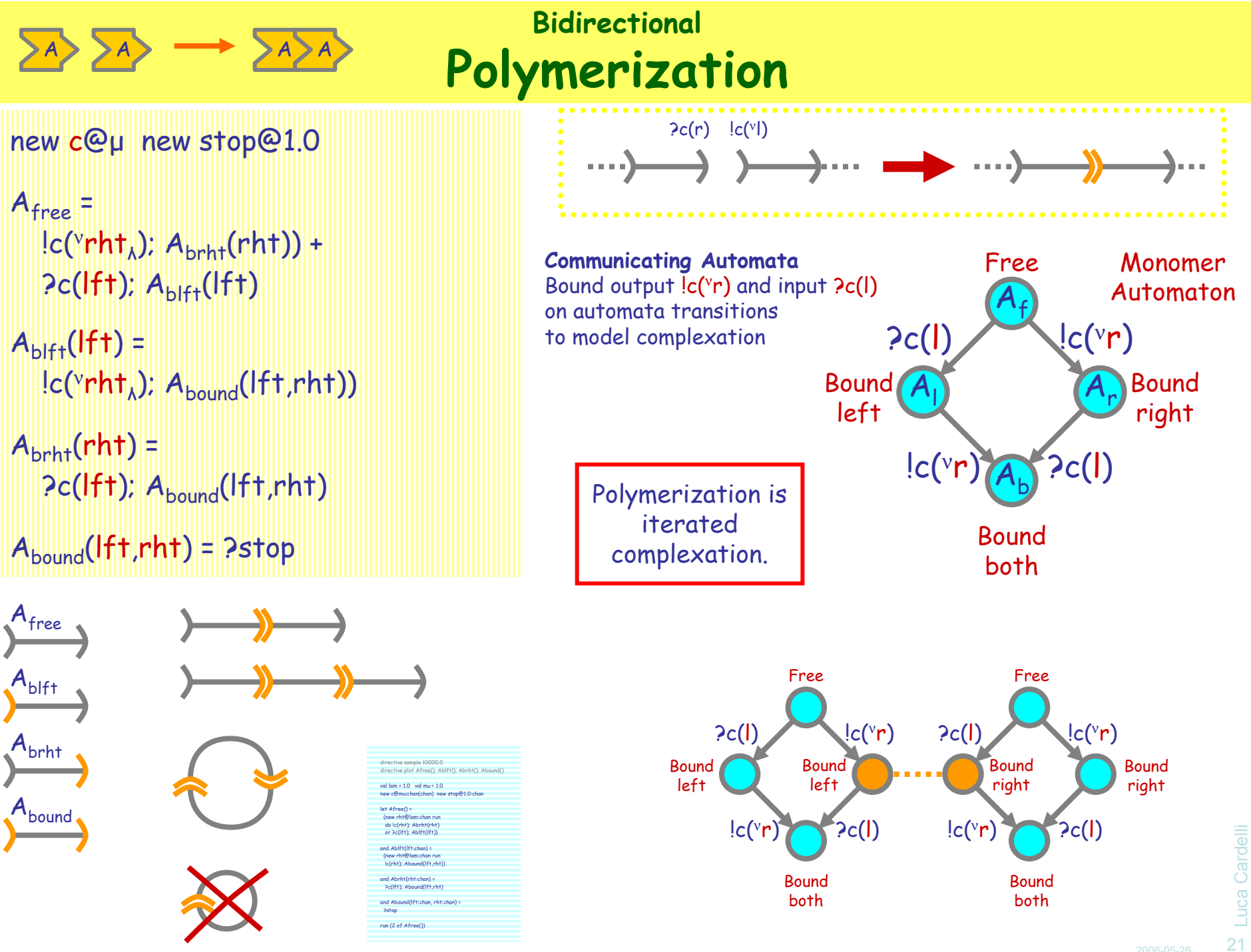

<sup>2006-05-26</sup>

### Bidirectional PolymerizationCircular Polymer Lengths

Scanning and counting the size of the circular polymers (by a cheap trick). Polymer formation is complete within 10t; then a different polymer is scanned every 100t.

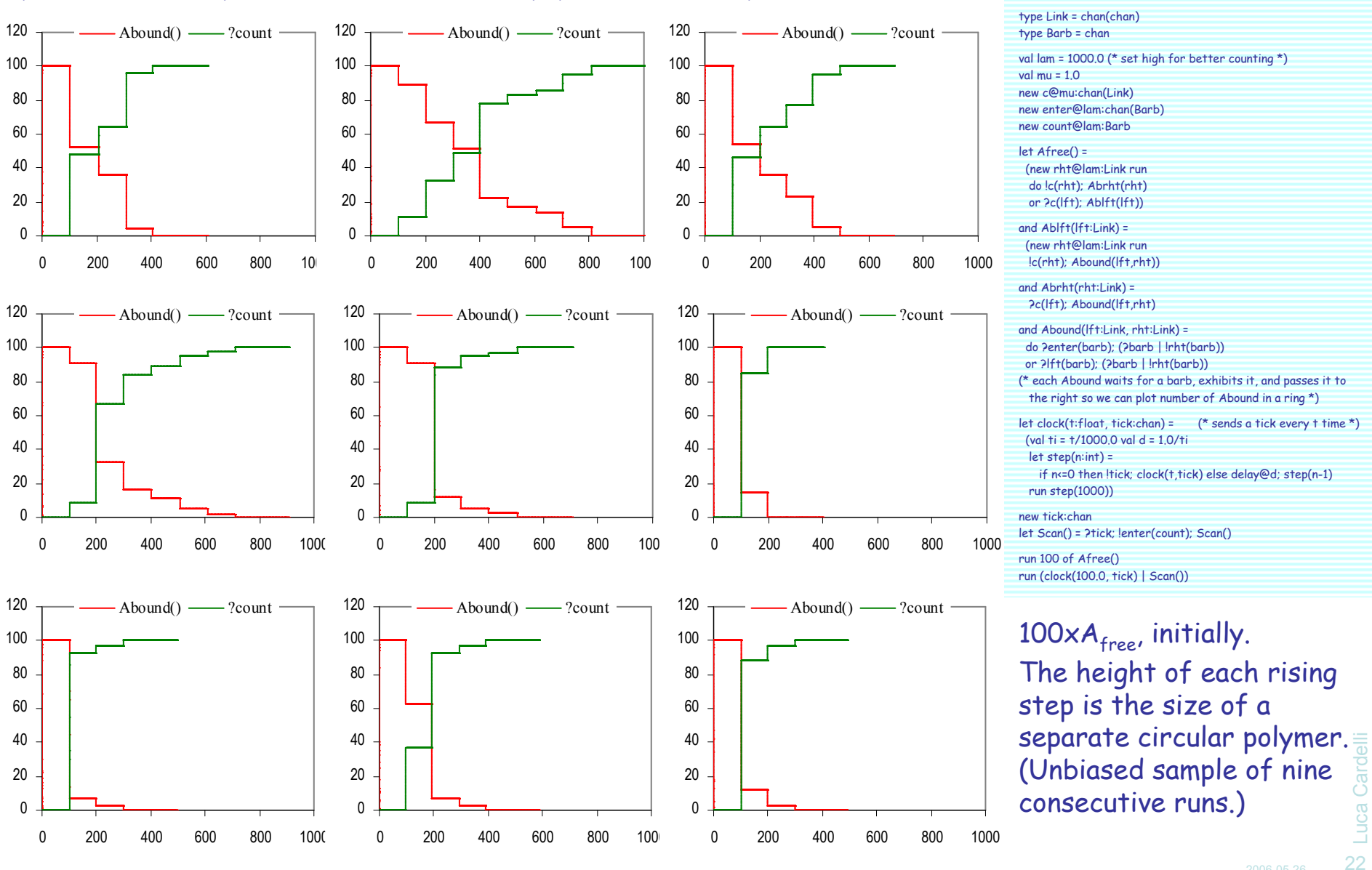

directive sample 1000.0directive plot Abound(); ?count

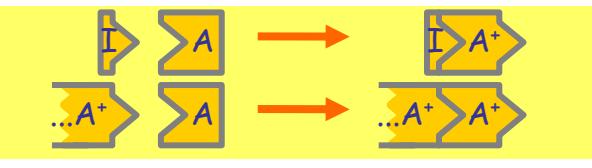

new c@µ new stop@1.0

### UnidirectionalPolymerization

Init

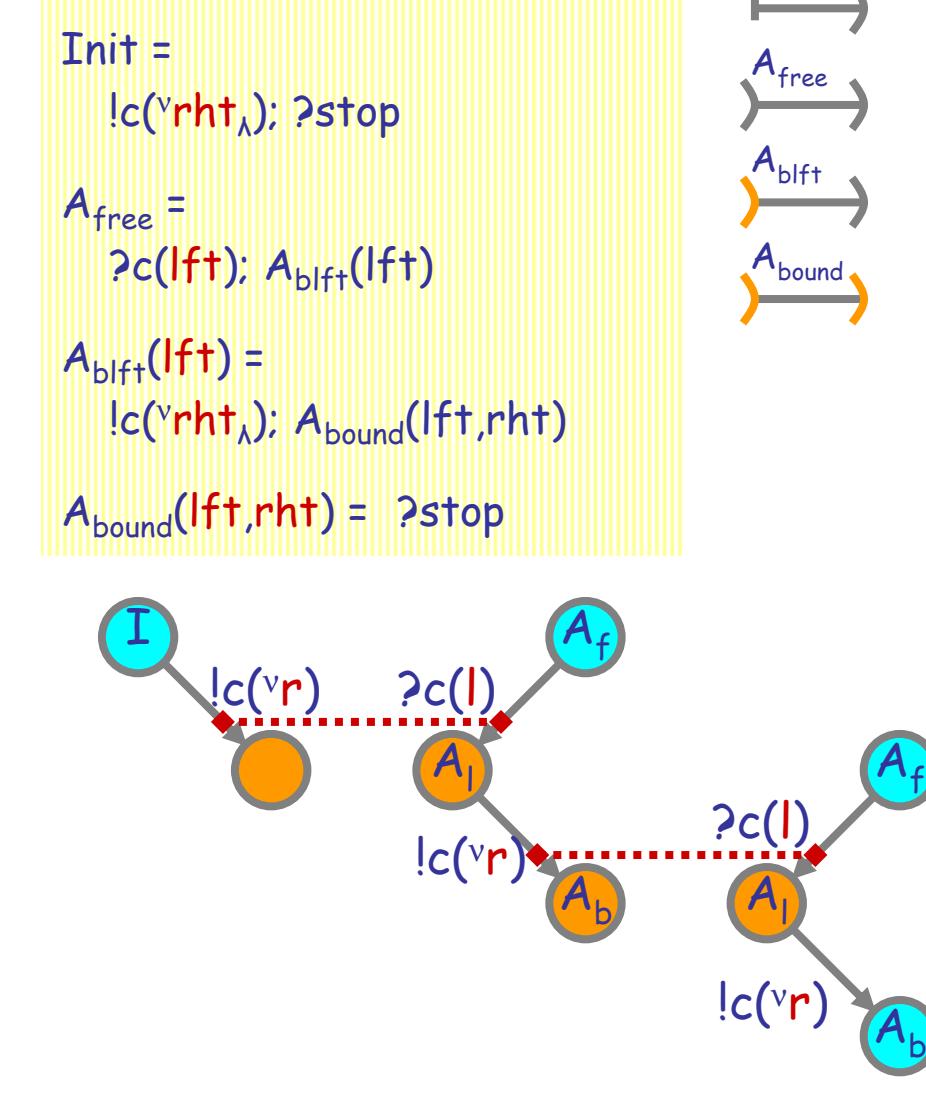

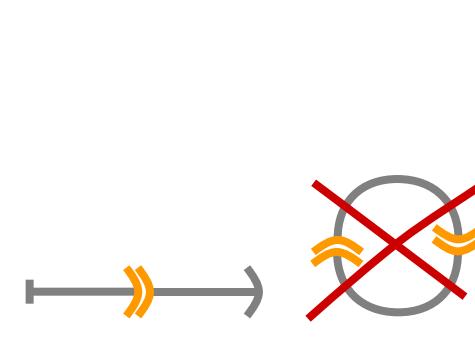

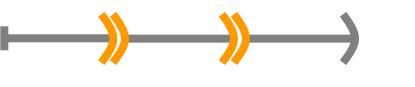

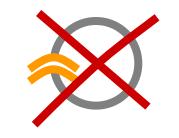

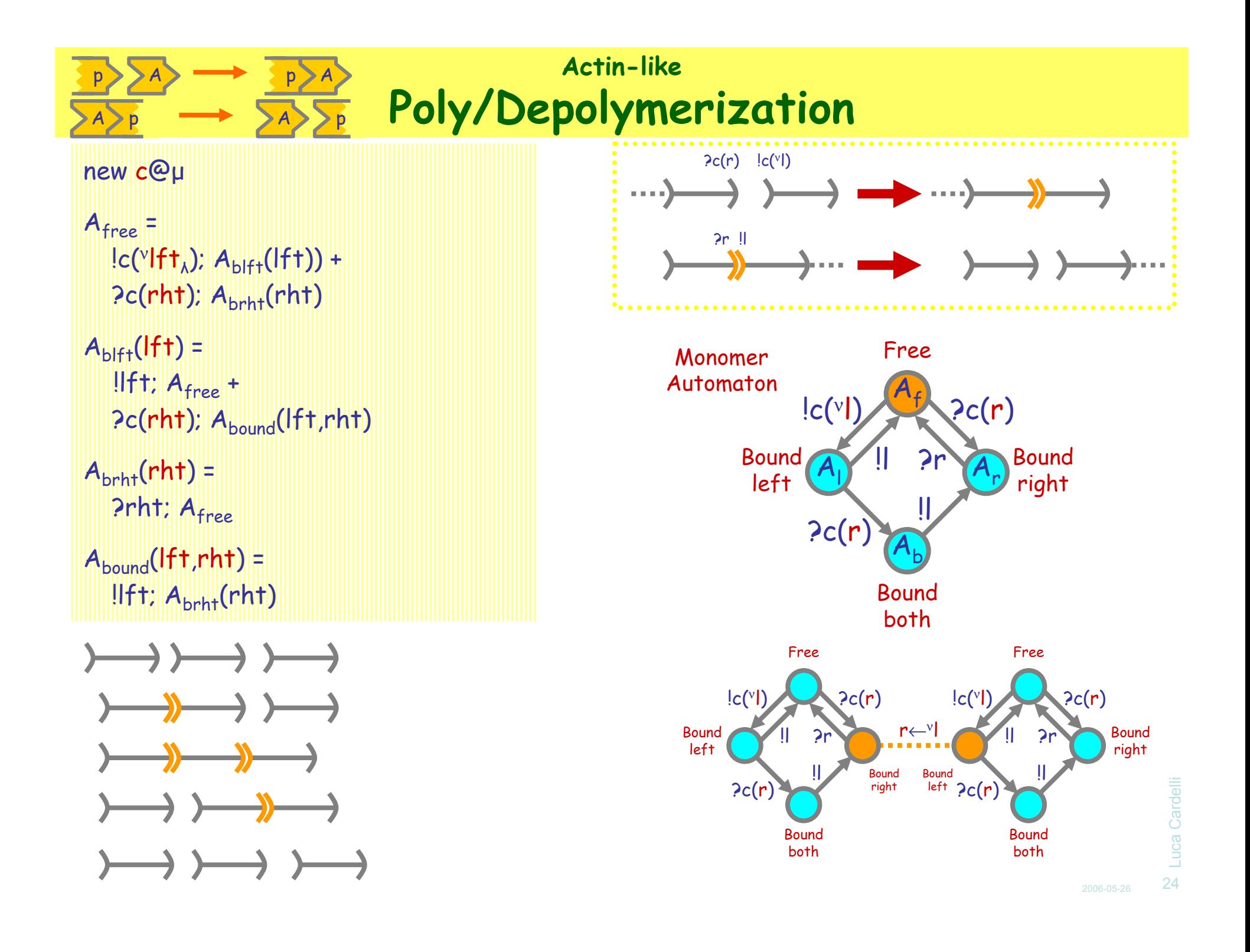

### Exercise: Zipper

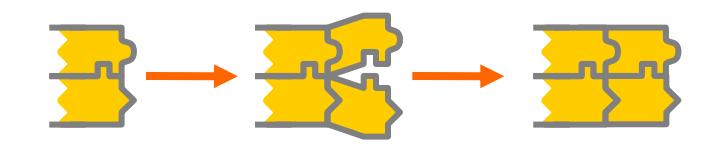

# Complex Complexity

### Complexes: The Chemical Way

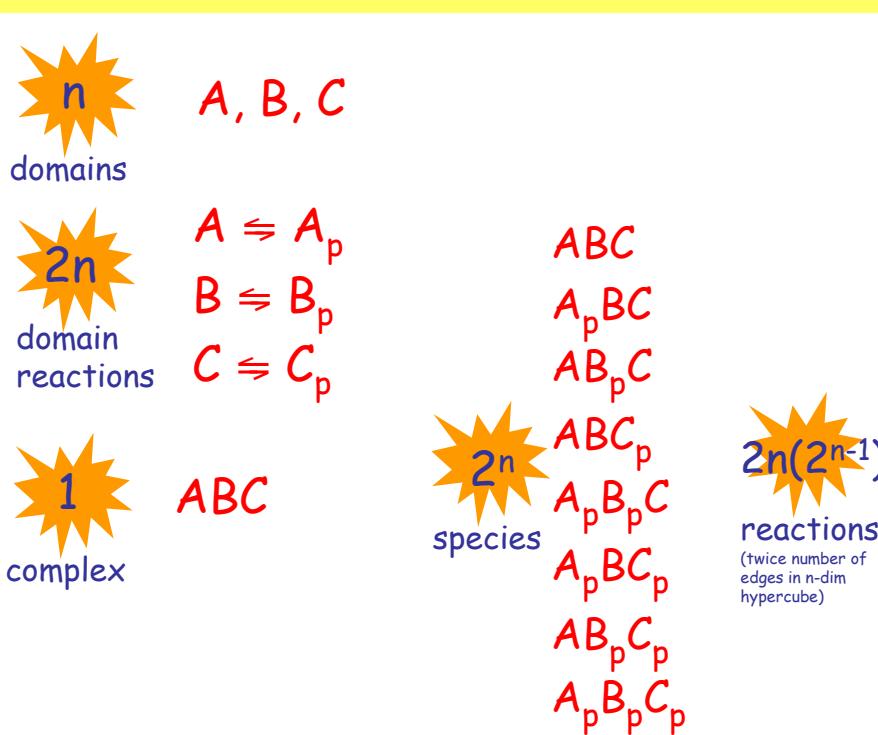

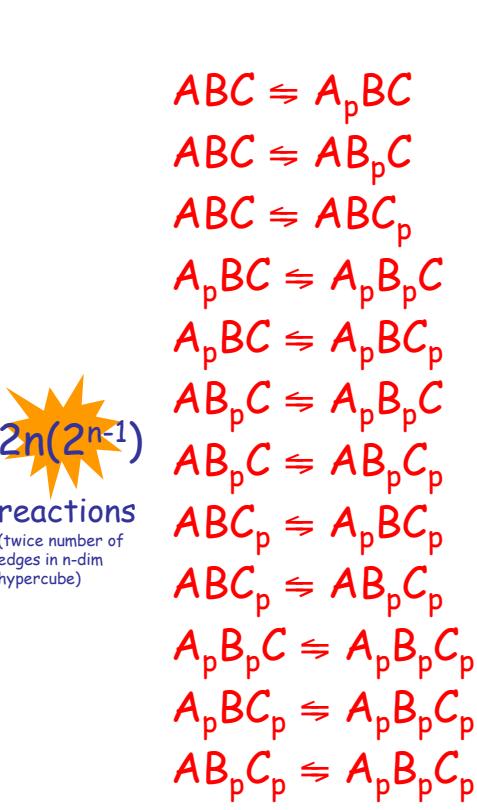

The matrix is very sparse, so the corresponding ODE system is not dense. But it still has 2n equations, one per species, plus conservation equations ([ABC]+[A<sub>p</sub>BC]=constant, etc.).

System description is exponential in the number of basic components.

### StoichiometricMatrix

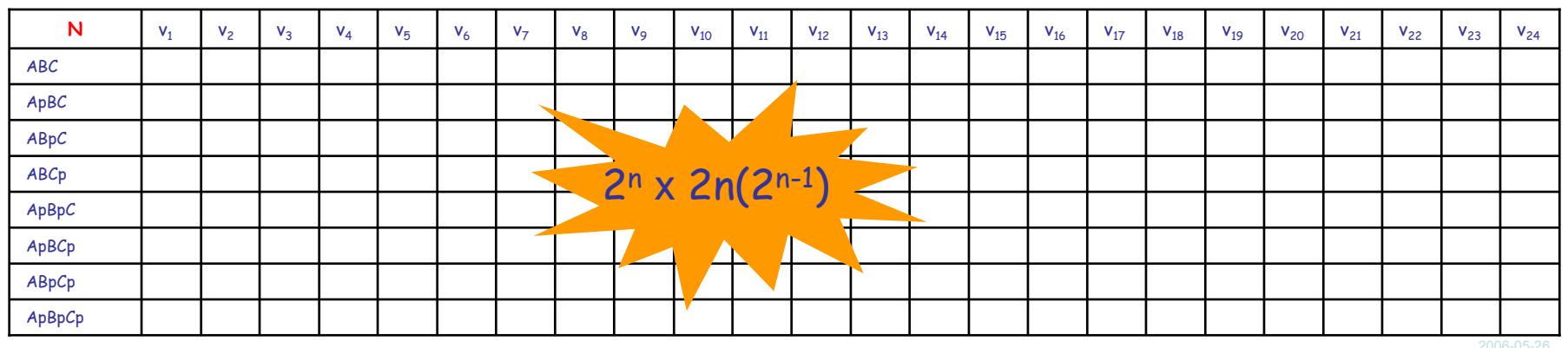

Luca Cardelli Luca Cardelli <sup>27</sup>

### Complexes: The Process Way

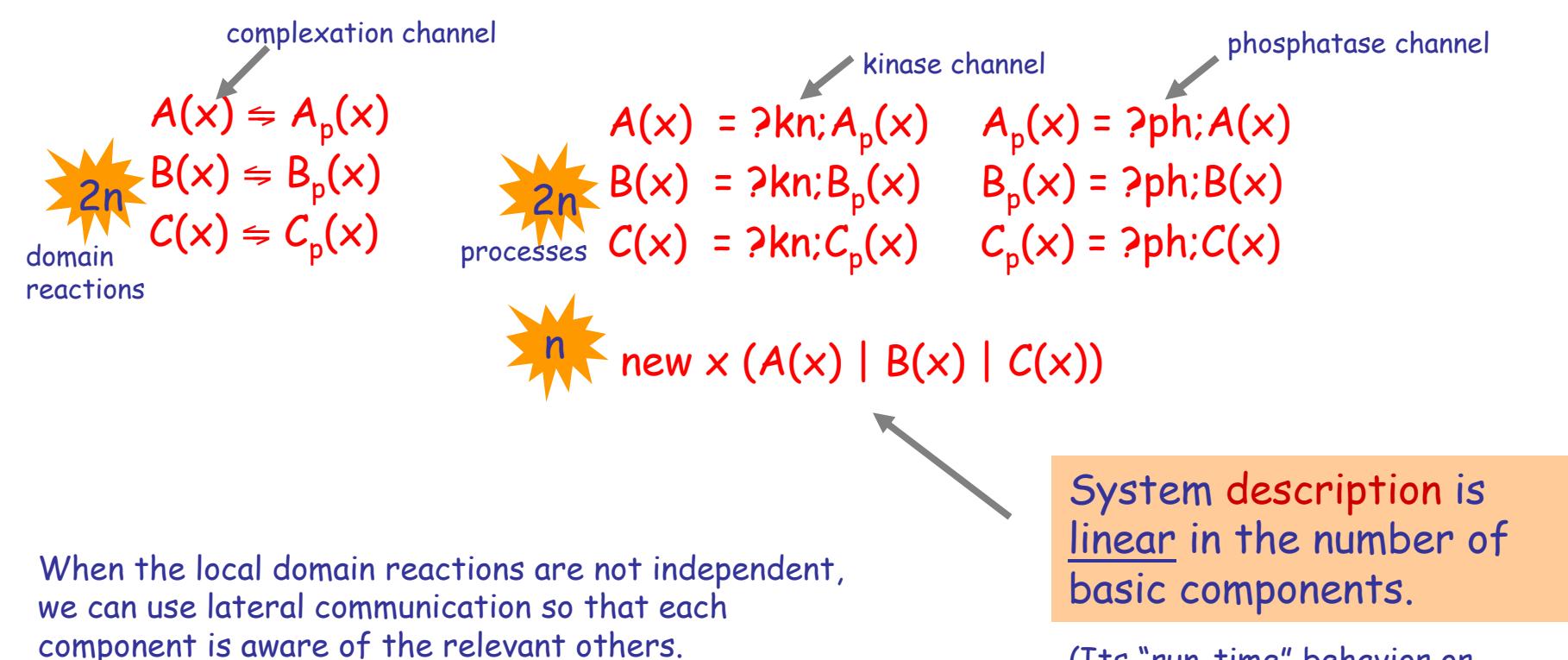

(Its "run-time" behavior or analysis potentially blows-up just as in the previous case.)

### **Summary**

- Complexation
	- Requires the "full power" of π-calculus.
	- Or possibly an "interesting" finite subset of it (Cf. history-dependent automata).
- Polymerization
	- Automata that stick together.
	- Easily done in  $\pi$ -calculus, but beyond standard automata theory.
- Compositionality
	- Complexation leads to exponential blowup of state space (and of chemical and ODE based descriptions).

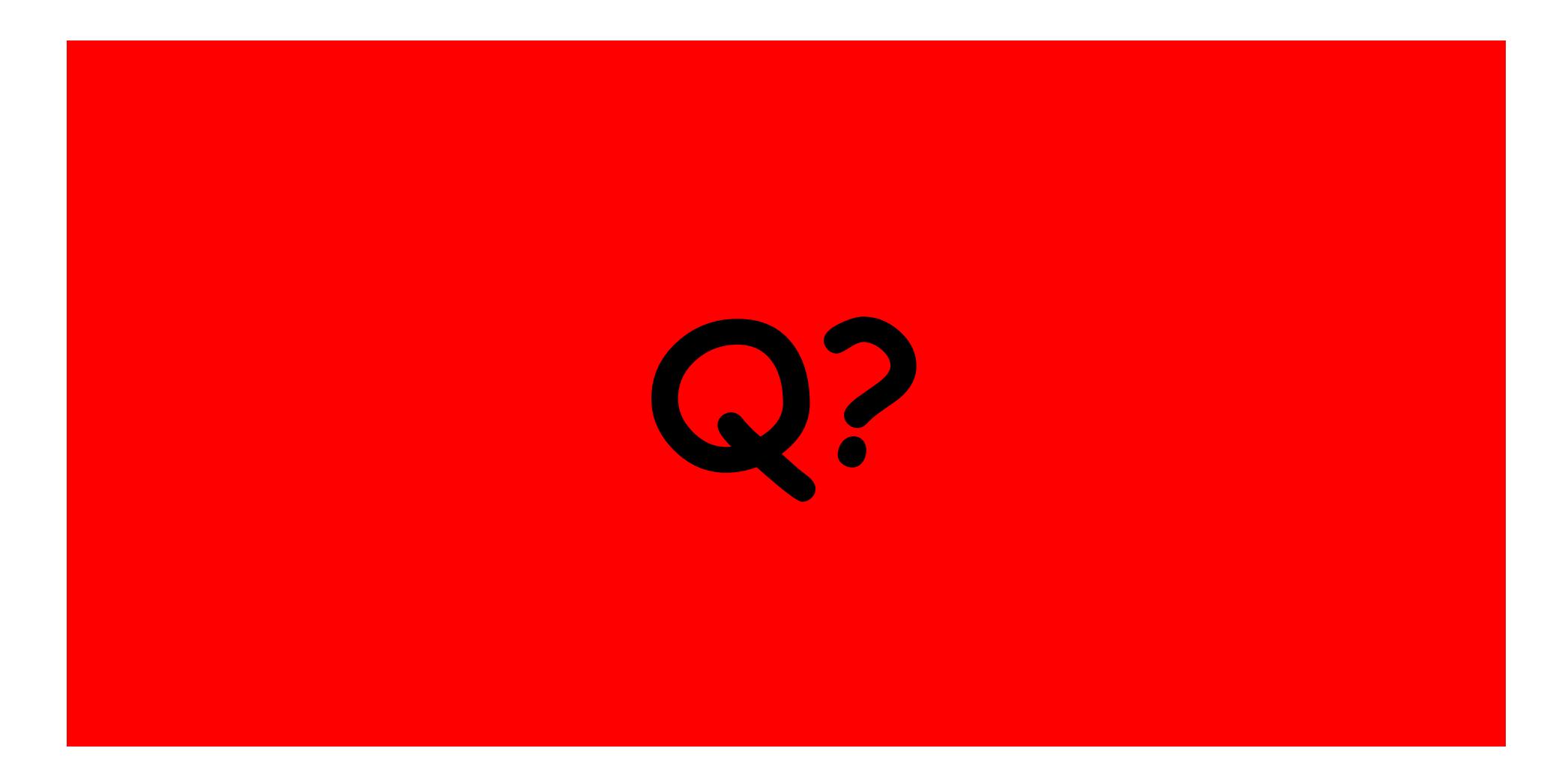

2006-05-26